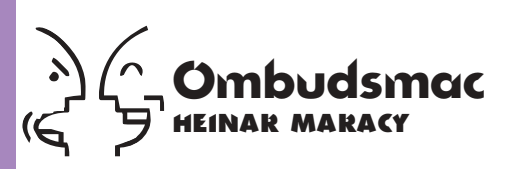

## **Pague pelo seu QuickTime**

poderoso QuickTime 3.0 já está dis<br>vel na Internet (www.apple.com/qui<br>time) e com ele surgiu uma nova po<br>mica. Pela primeira vez, a Apple est<br>cobrando para liberar as funções de<br>ção de áudio e vídeo e compressão de sua poderoso QuickTime 3.0 já está disponível na Internet (www.apple.com/quick time) e com ele surgiu uma nova polêmica. Pela primeira vez, a Apple está cobrando para liberar as funções de ediextensão multimídia.

Para os usuários que já estavam acostumados com a praticidade de abrir um filminho em seu MoviePlayer, cortar e remontar trechos, abrir faixas de CD, mudar com os instrumentos do QuickTime Music e outras brincadeiras propiciadas pelo QuickTime, isso pode parecer um ultraje. Depois de anos podendo usufruir livremente das funções de edição do QuickTime, agora a Apple vem querer que eu pague? Lembra a velha tática do traficante: primeiro você vicia, depois cobra pela droga. Não é bem assim. Como foi demonstrado na última edição, o QuickTime 3 representa um enorme avanço em relação às versões anteriores. A Apple investiu milhões para transformar uma extensãozinha, que quando nasceu só servia para tocar filminhos em janelas do tamanho de caixas de fósforo, na Pedra de Roseta da multimídia. Praticamente todos os formatos populares de imagem, som e vídeo existentes no mundo digital podem ser abertos, tocados e – por módicos US\$ 29,95 – editados em um computador com o QuickTime 3 instalado. Peguemos, por exemplo, dois novos formatos, Sorenson Video (propagandeado como o sucessor do CinePak) e QDesign, para compressão, respectivamente, de vídeo e áudio digital. São duas tecnologias revolucionárias que a Apple incorporou ao QT3 e que valem ouro puro para os profissionais do ramo. E para os amadores também. Vejamos, com o QDesign você pode comprimir uma faixa de CD com alta qualidade (estéreo, 16 bits, 44 KHz) para 2% de seu tamanho em formato AIFF. Ou seja, aquela canção do Claudinho & Buchecha que ocupava 40 megas no seu HD passará a ocupar 800 k. Adeus MP3. É claro que a compressão com o codec embutido no QuickTime demora séculos, mas a QDesign já está preparando seu QDesign Pro, que deverá acelerar o processo. Parece que a moda pegou. O verdadeiro buraco do QuickTime 3 fica bem mais embaixo. Mais exatamente na altura do licenciamento para desenvolvedores que queiram

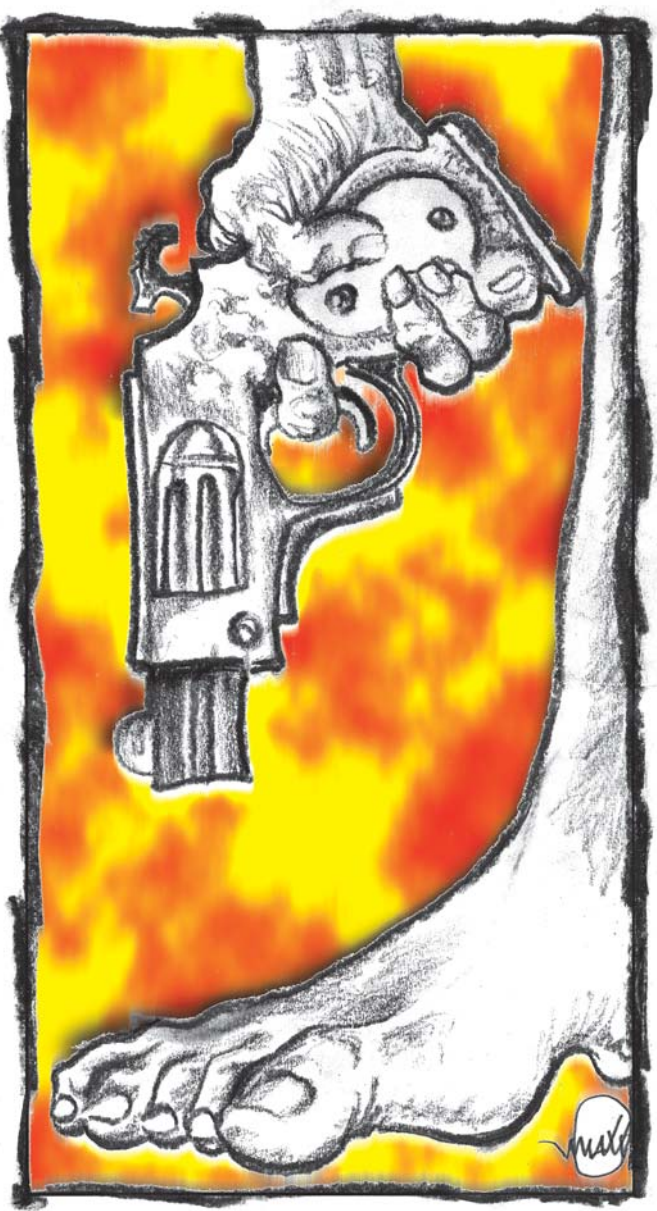

incluir a tecnologia da Apple em seus produtos. O acordo de licenciamento é bem claro. Para incluir um instalador do QuickTime em seu CD, o autor precisa pagar US\$ 1 por cópia para a Apple (US\$ 2, no caso do QT3 Pro), taxa considerada exorbitante pelos desenvolvedores, que até a versão 2.5 não precisavam pagar nada. Ah, mas você pode distribuir o QT3 de graça, desde que ele instale no Desktop do usuário o filminho de propaganda do QT3 Pro. Essa propaganda, aliás, é um belo exemplo das novas possibilidades do QT3. Um verdadeiro banner sem browser, ele aparece em sua tela em formato QuickTime Poster, com mensagens sobre as vantagens da versão Pro e um link para a URL onde o usuário pode registrar e pagar pelo upgrade. Bonito, mas sutil como um elefante.

Se fosse só isso, tudo bem. Mas a Apple também exige que toda vez que o programa seja rodado, ele verifique se o anúncio do QT3 Pro está no Desktop do usuário. Se não estiver, o programa deve colocar uma nova cópia. Aí o caldo entornou. Desenvolvedores furiosos acusaram a Apple de querer usálos para fazer spam do QuickTime Pro. Alguns ameaçaram desistir do QT e usar o Active Movie, da Microsoft. Representantes da Apple afirmaram que essas regras de licenciamento são flexíveis e que a empresa só estava procurando uma maneira de equacionar a rentabilidade do QuickTime com sua adoção em larga escala. No momento em que este artigo estava sendo escrito, uma solução ainda estava sendo procurada para a questão.

O fato é: a Apple precisa de dinheiro. Não adianta nada ela conseguir transformar o QuickTime em padrão mundi-

al e continuar apresentando prejuízos. Por outro lado, não se pode esquecer que a Microsoft está na esquina, se esforçando para impor seu padrão para a indústria de vídeo digital. E a última empresa que quis brigar de frente com Bill Gates acabou distribuindo seu código fonte de graça.  $\blacksquare$ 

## **HEINAR MARACY**

*É editor da MACMANIA e viciado em QuickTime.*

Opiniões emitidas nesta coluna não refletem a opinião da revista, podendo até ser contrárias à mesma.